# dojo.

# **Streaming Platform to the Limit Pushing Your**

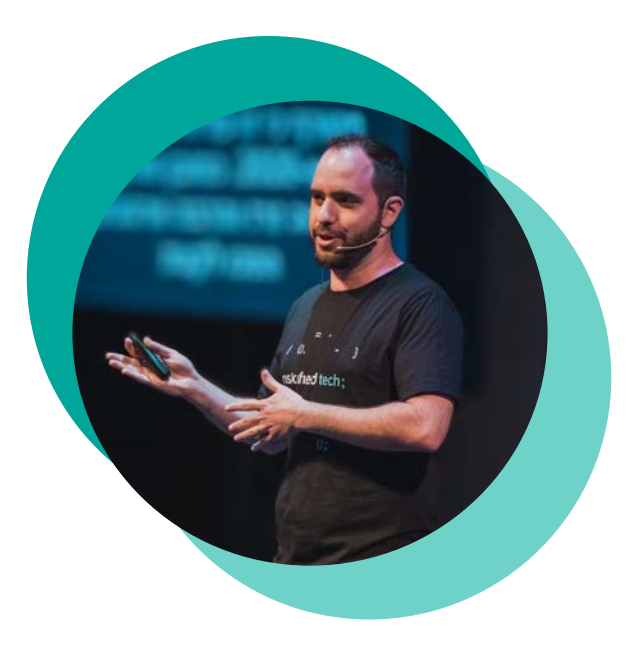

# Elad Leev

**#DistributedSystems #DataStream #Scalability #DataMesh #Kafka #Flink**

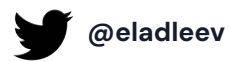

dojo.

# dojo.

www.dojo.tech

# **One of the largest Fintechs in Europe**

Enabling 130,000 businesses to take card payments from 4 million consumers per day

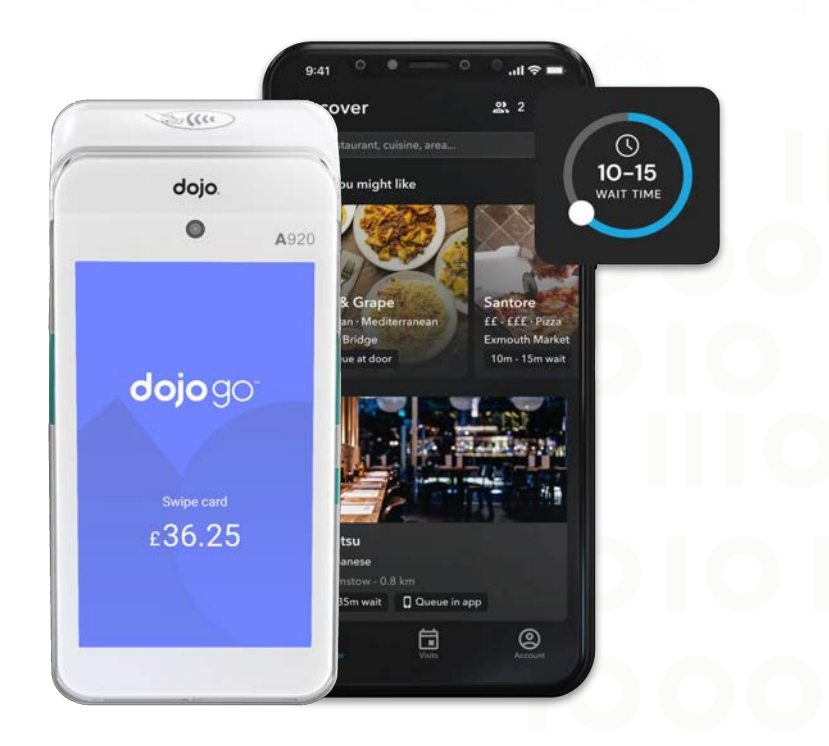

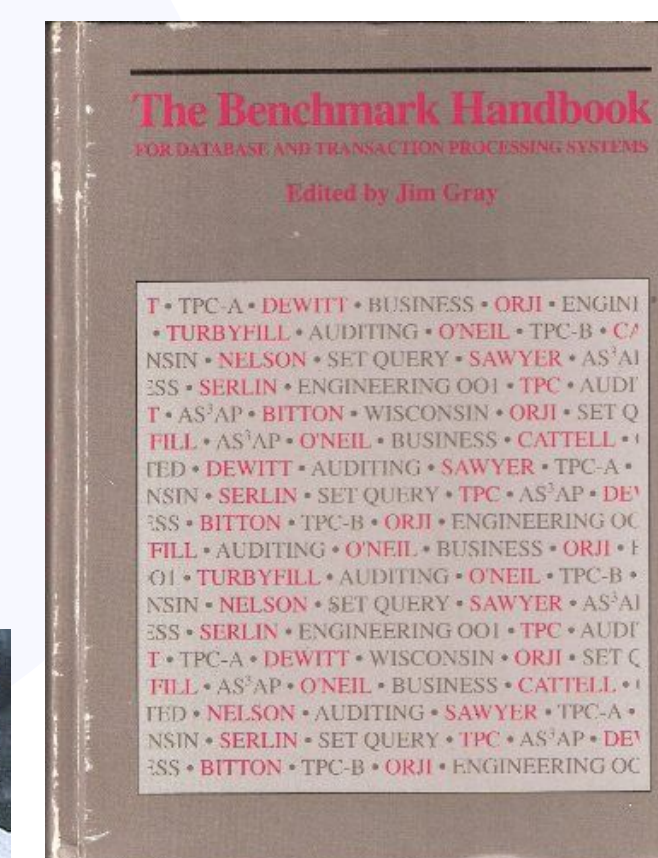

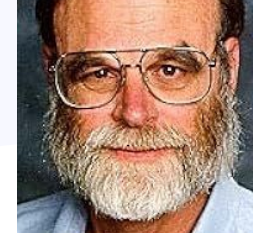

No single metric can measure the performance of " computer systems on all applications. System performance **varies enormously** from **one application domain to another**. Each system is typically designed for a few problem domains and may be incapable of performing other tasks.

Jim Gray, 1991

<u>"</u>

 $cc$ 

# … The system that does the job with the lowest cost-of-ownership.

Jim Gray, 1991

 $<sub>22</sub>$ </sub>

# **Your vendor's Benchmarks <sup>=</sup> Marketing job**

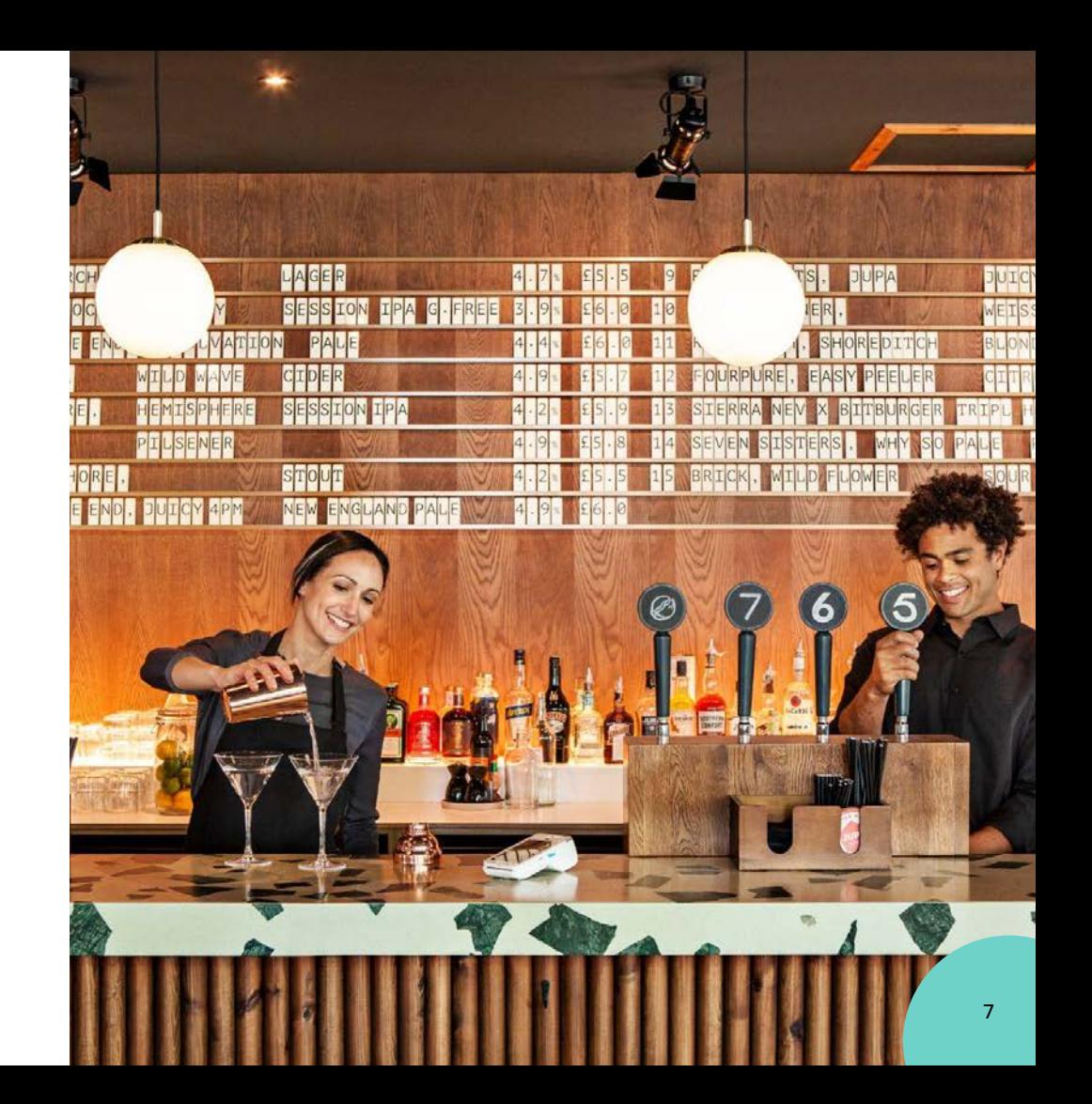

# **Know your limits**

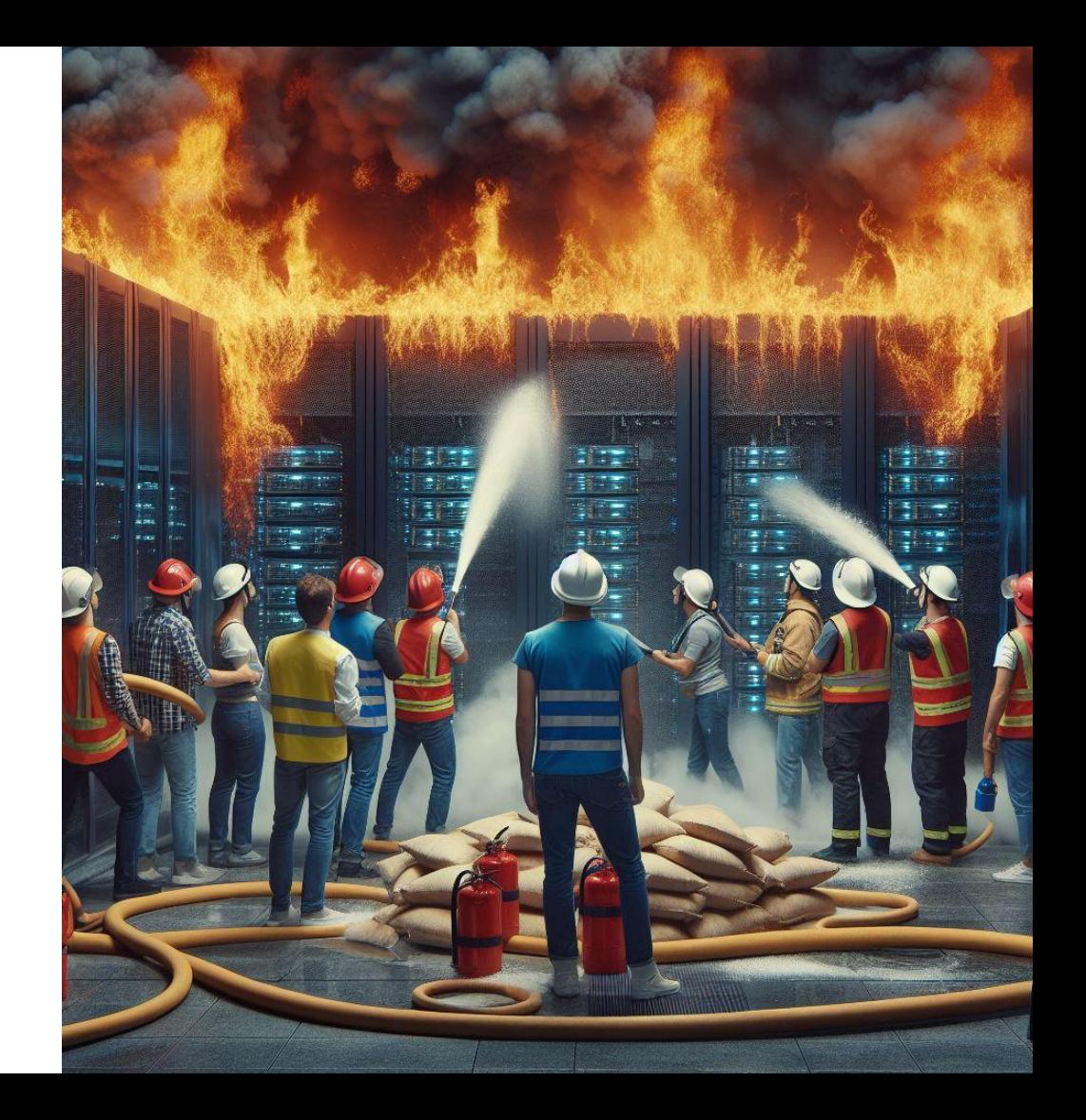

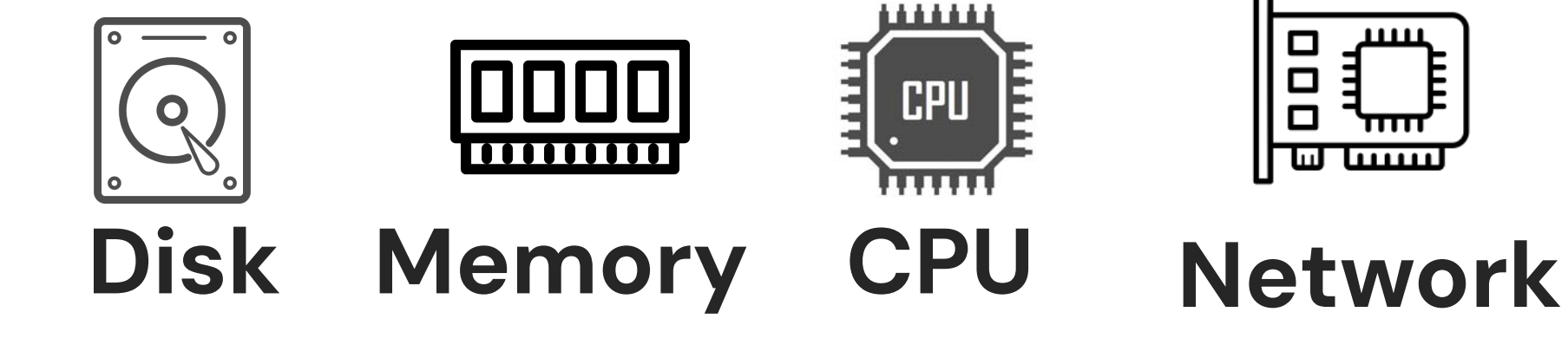

# dojo

# **The Key Criteria For a Benchmark**

Mock our environment

# **No special tricks.**

The benchmark should test the exact same deployment and configuration as we planned to use in Production.

Mock our environment

Test peak performance

# **Aim for the peak.**

Do an advanced research. Know your traffic characteristics. Know your SLAs/SLOs. Expect the unexpected.

Failures are a given and everything will **eventually fail** " **over time**: from routers to hard disks, from operating systems to memory units corrupting TCP packets, from transient errors to permanent failures. This is a given, whether you are using the highest quality hardware or lowest cost components.

Werner Vogels, AWS CTO, 2016

**"** 

# **Make it scalable.**

Our system is a living organisms - it scale up and down. Embrace the change, know the impact.

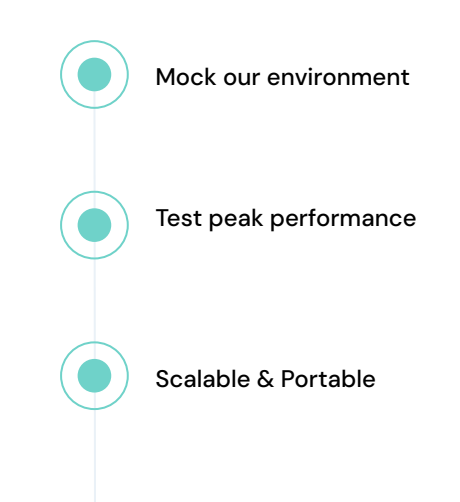

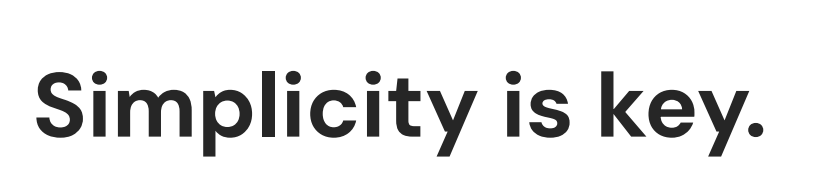

The benchmark must be understandable, otherwise it will lack credibility.

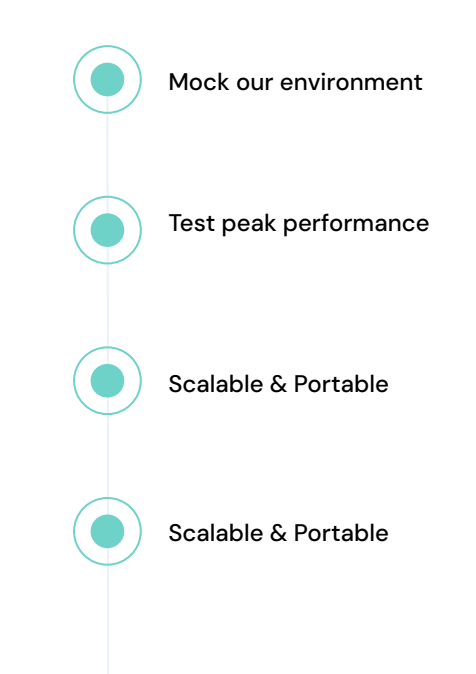

# dojo

# **What to look for?**

# **The USE Method**

For every resource in the system, we should check:

# **Utilization**

**Saturation** 

**Errors** 

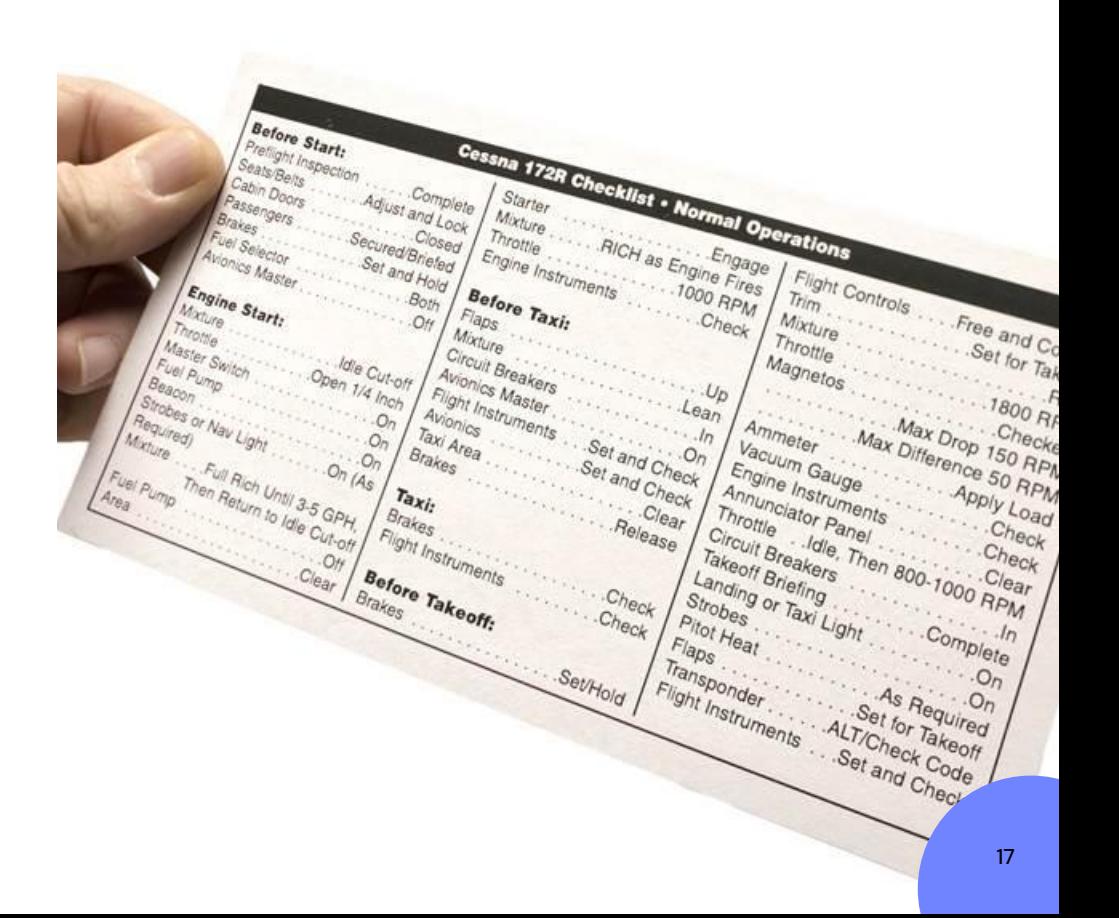

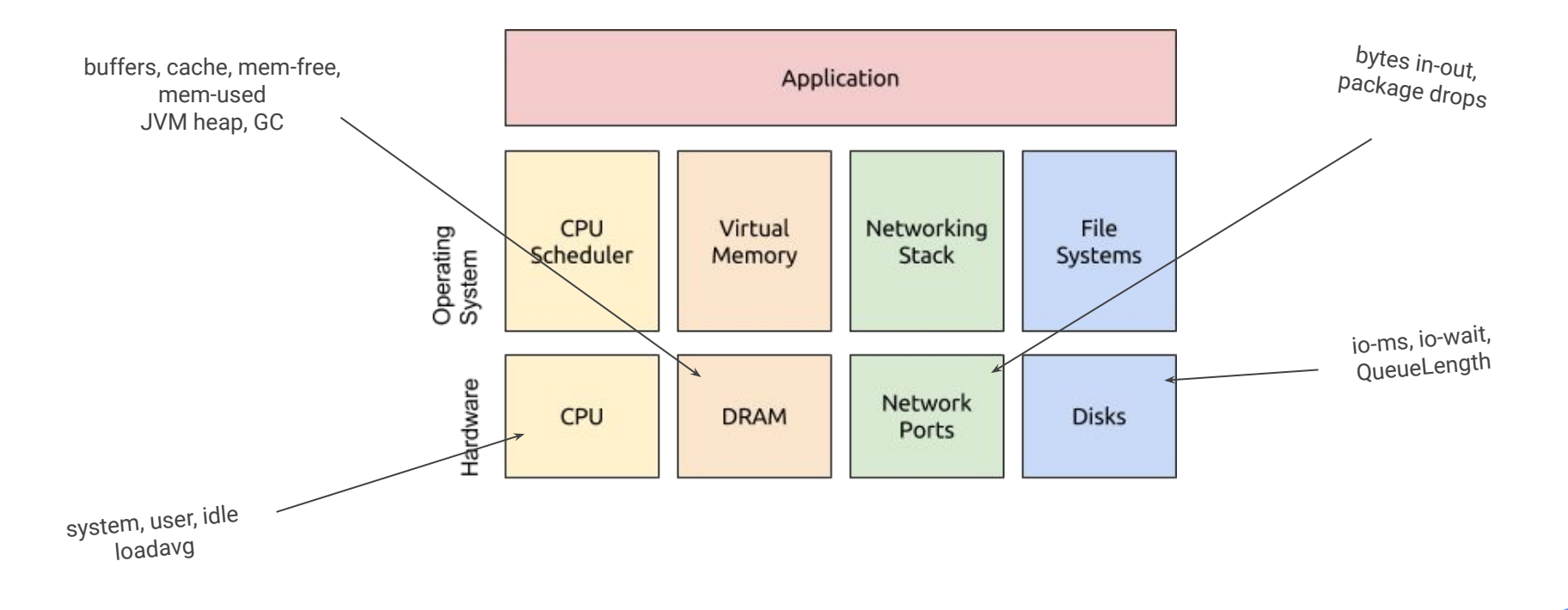

# dojo

# **How to Benchmark?**

**How to Benchmark?**

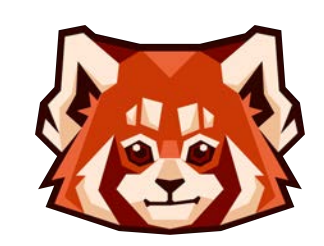

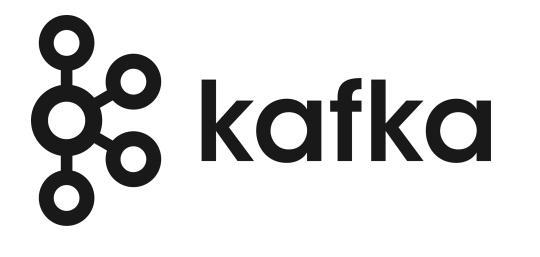

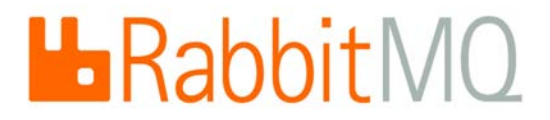

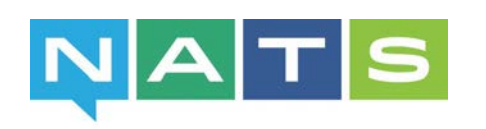

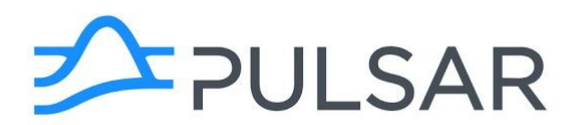

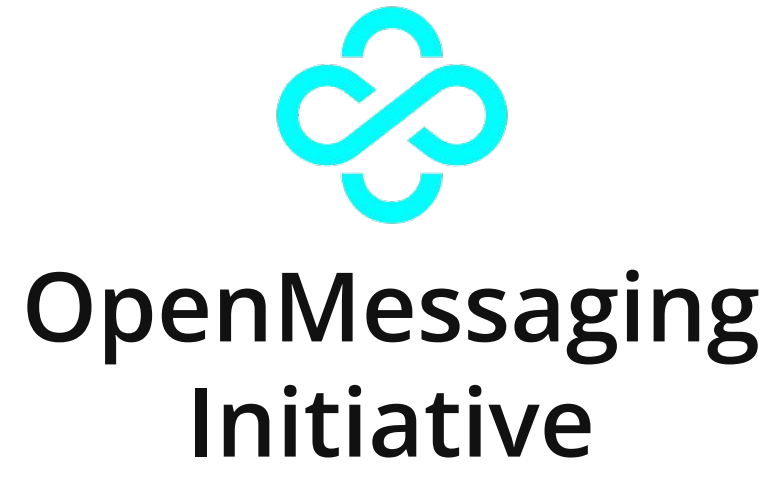

https://openmessaging.cloud

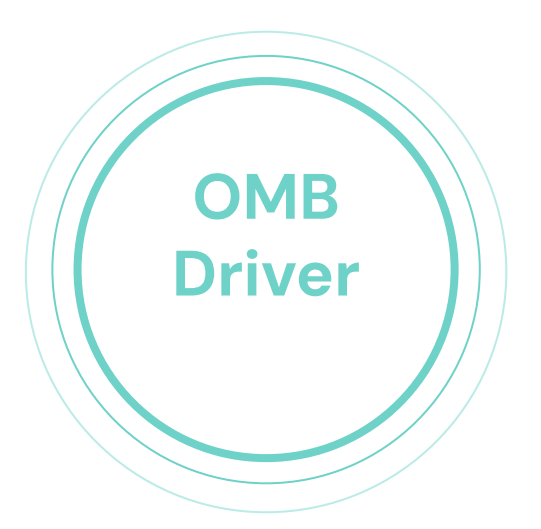

Assign tasks, create topics, orchestrate

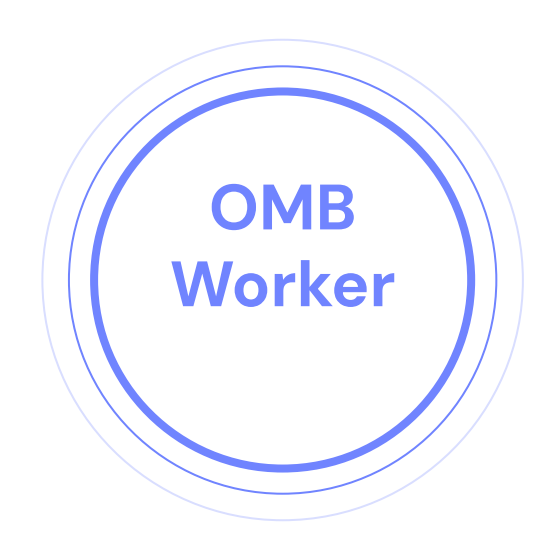

The benchmark executor.

# **How to Benchmark?**

Kubernetes-based, easy to scale, runs as a simple producer/consumer, same as our service

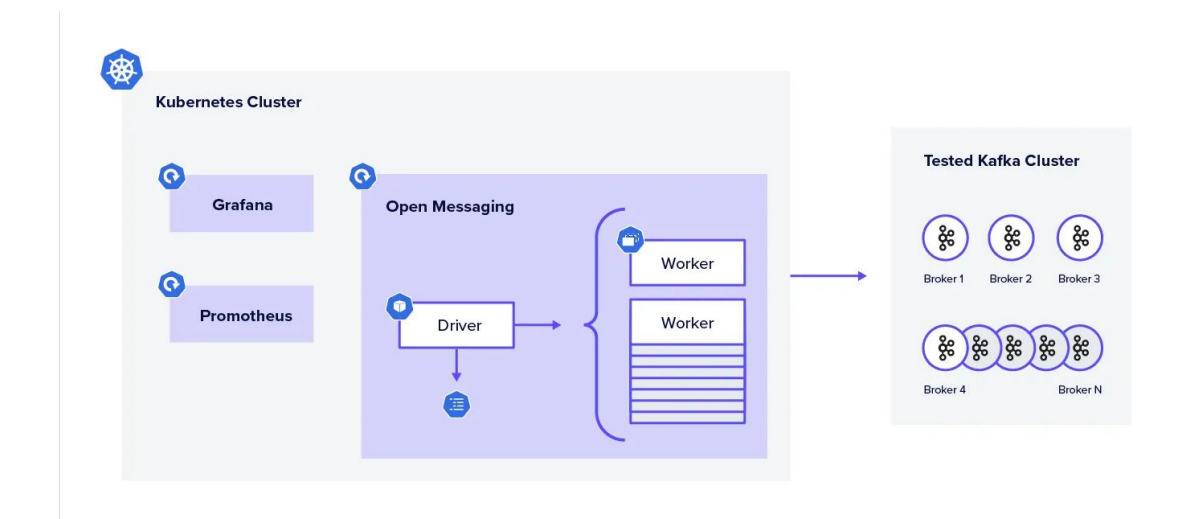

## $\bullet\bullet\bullet$

### 2 name: Kafka

3 driverClass: io.openmessaging.benchmark.driver.kafka.KafkaBenchmarkDriver

6 replicationFactor: 3

### 8 topicConfig: |

9 min.insync.replicas=2

### 11 commonConfig: |

- 12 bootstrap.servers=localhost:9092
- 13 default.api.timeout.ms=1200000
- 14 request.timeout.ms=1200000

## 16 producerConfig: |

- 17 acks=all
- 18 linger.ms=1
- 19 batch.size=1048576

## 21 consumerConfig: |

- 22 auto.offset.reset=earliest
- 23 enable.auto.commit=false
- 24 max.partition.fetch.bytes=10485760
- 

## Pulsar

## $\bullet\bullet\bullet$

2 name: Pulsar-effectively-once 3 driverClass: io.openmessaging.benchmark.driver.pulsar.PulsarBenchmarkDriver 7 serviceUrl: pulsar://localhost:6650 8 httpUrl: http://localhost:8080 11 clusterName: local 12 namespacePrefix: benchmark/ns 13 topicType: persistent 18 deduplicationEnabled: true 19 tlsAllowInsecureConnection: false 20 tlsEnableHostnameVerification: false 21 tlsTrustCertsFilePath: 28 batchingEnabled: true 29 batchingMaxPublishDelayMs: 1 30 blockIfQueueFull: true 32 consumer: 33 receiverQueueSize: 10000

## $\bullet\bullet\bullet$

### 2 name: Kafka

driverClass: i**o.openmessaging.benchmark.driver.kafka.KafkaBenchmarkDriver<mark>.</mark>** 

### 6 replicationFactor: 3

### 8 topicConfig: |

9 min.insync.replicas=2

## 11 commonConfig: |

- 12 bootstrap.servers=localhost:9092
- 13 default.api.timeout.ms=1200000
- 14 request.timeout.ms=1200000

### 16 producerConfig: |

- 17 acks=all
- 18 linger.ms=1
- 19 batch.size=1048576

## 21 consumerConfig: |

- 22 auto.offset.reset=earliest
- 23 enable.auto.commit=false
- 24 max.partition.fetch.bytes=10485760
- 

## Pulsar

## $\bullet\bullet\bullet$

### 2 name: Pulsar-effectively-once

3 driverClass: to.openmessaging.benchmark.driver.pulsar.PulsarBenchmarkDriver

- 7 serviceUrl: pulsar://localhost:6650
- 8 httpUrl: http://localhost:8080
- 
- 
- 11 clusterName: local
- 12 namespacePrefix: benchmark/ns
- 13 topicType: persistent
- 
- 
- 
- 
- 18 deduplicationEnabled: true
- 19 tlsAllowInsecureConnection: false
- 20 tlsEnableHostnameVerification: false
- 21 tlsTrustCertsFilePath:
- 
- 
- 
- 
- 
- 28 batchingEnabled: true
- 29 batchingMaxPublishDelayMs: 1
- 30 blockIfQueueFull: true
- 
- 32 consumer:
- 33 receiverQueueSize: 10000
- 

## $\bullet\bullet\bullet$

### 2 name: Kafka

3 driverClass: io.openmessaging.benchmark.driver.kafka.KafkaBenchmarkDriver

## 6 replicationFactor: 3

## 8 topicConfig: |

min.insync.replicas=2

## 11 commonConfig: |

- 12. bootstrap.servers=localhost:9092
- default.api.timeout.ms=1200000 13
- 14 request.timeout.ms=1200000

### 16 producerConfig: |

- 17 acks=all
- 18 linger.ms=1
- 19 batch.size=1048576

## 21 consumerConfig: |

- 22 auto.offset.reset=earliest
- 23 enable.auto.commit=false
- 24 max.partition.fetch.bytes=10485760
- 

## Pulsar

## $\bullet\bullet\bullet$

2 name: Pulsar-effectively-once 3 driverClass: io.openmessaging.benchmark.driver.pulsar.PulsarBenchmarkDriver serviceUrl: pulsar://localhost:6650 8 httpUrl: http://localhost:8080 clusterName: local namespacePrefix: benchmark/ns topicType: persistent 14 persistence: deduplicationEnabled: true tlsAllowInsecureConnection: false tlsEnableHostnameVerification: false tlsTrustCertsFilePath:

28 batchingEnabled: true 29 batchingMaxPublishDelayMs: 1 30 blockIfQueueFull: true 32 consumer: 33 receiverQueueSize: 10000

## $\bullet\bullet\bullet$

### 2 name: Kafka

3 driverClass: io.openmessaging.benchmark.driver.kafka.KafkaBenchmarkDriver

### 6 replicationFactor: 3

### 8 topicConfig: |

9 min.insync.replicas=2

i e

## 11 commonConfig: |

- 12 bootstrap.servers=localhost:9092
- 13 default.api.timeout.ms=1200000
- 14 request.timeout.ms=1200000

## 16 producerConfig: |

- 17 acks=all
- 18 linger.ms=1
- 19 batch.size=1048576

## 21 consumerConfig: |

- 22 auto.offset.reset=earliest
- 23 enable.auto.commit=false
- 24 max.partition.fetch.bytes=10485760
- 

## Pulsar

## $\bullet\bullet\bullet$

2 name: Pulsar-effectively-once 3 driverClass: io.openmessaging.benchmark.driver.pulsar.PulsarBenchmarkDriver 7 serviceUrl: pulsar://localhost:6650 8 httpUrl: http://localhost:8080 11 clusterName: local 12 namespacePrefix: benchmark/ns 13 topicType: persistent 18 deduplicationEnabled: true 19 tlsAllowInsecureConnection: false 20 tlsEnableHostnameVerification: false 21 tlsTrustCertsFilePath: 26 # Producer configuration 27 producer: 28 batchingEnabled: true 29 batchingMaxPublishDelayMs: 1 30 blockIfQueueFull: true 32 consumer: 33 receiverQueueSize: 10000

## $\bullet\bullet\bullet$

### 2 name: Kafka

3 driverClass: io.openmessaging.benchmark.driver.kafka.KafkaBenchmarkDriver

6 replicationFactor: 3

## 8 topicConfig: |

9 min.insync.replicas=2

## 11 commonConfig: |

- 12 bootstrap.servers=localhost:9092
- 13 default.api.timeout.ms=1200000
- 14 request.timeout.ms=1200000

## 16 producerConfig: |

- 17 acks=all
- 18 linger.ms=1
- 19 batch.size=1048576

### 21 consumerConfig: |

- 22 auto.offset.reset=earliest
- 23 enable.auto.commit=false
- max.partition.fetch.bytes=10485760 24

## Pulsar

## $\bullet\bullet\bullet$

2 name: Pulsar-effectively-once 3 driverClass: io.openmessaging.benchmark.driver.pulsar.PulsarBenchmarkDriver 7 serviceUrl: pulsar://localhost:6650 8 httpUrl: http://localhost:8080 11 clusterName: local 12 namespacePrefix: benchmark/ns 13 topicType: persistent 18 deduplicationEnabled: true 19 tlsAllowInsecureConnection: false 20 tlsEnableHostnameVerification: false 21 tlsTrustCertsFilePath: 28 batchingEnabled: true 30 blockIfQueueFull: true **B** 32 consumer: 33 receiverQueueSize: 10000

# **Workload Files**

```
\bullet\bullet\bullet2 name: 1000k rate 4 producers and 4 consumers on 1 topic / 10000 partition
 4 topics: 1
 5 partitionsPerTopic: 10000
 7 messageSize: 1024
 8 useRandomizedPayloads: true
π
15
17 producerRate: 1000000
19 consumerBacklogSizeGB: 0
20 testDurationMinutes: 5
21
```
# **Workload Files**

```
\bullet\bullet\bullet2 name: 1000k rate 4 producers and 4 consumers on 1 topic / 10000 partition
 4 topics: 1
 5 partitionsPerTopic: 10000
 7 messageSize: 1024
 8 useRandomizedPayloads: true
1114 producersPerTopic: 4
15
16 # Discover max-sustainable rate
17 producerRate: 1000000
\overline{18}19 consumerBacklogSizeGB: 0
20 testDurationMinutes: 5
21
```
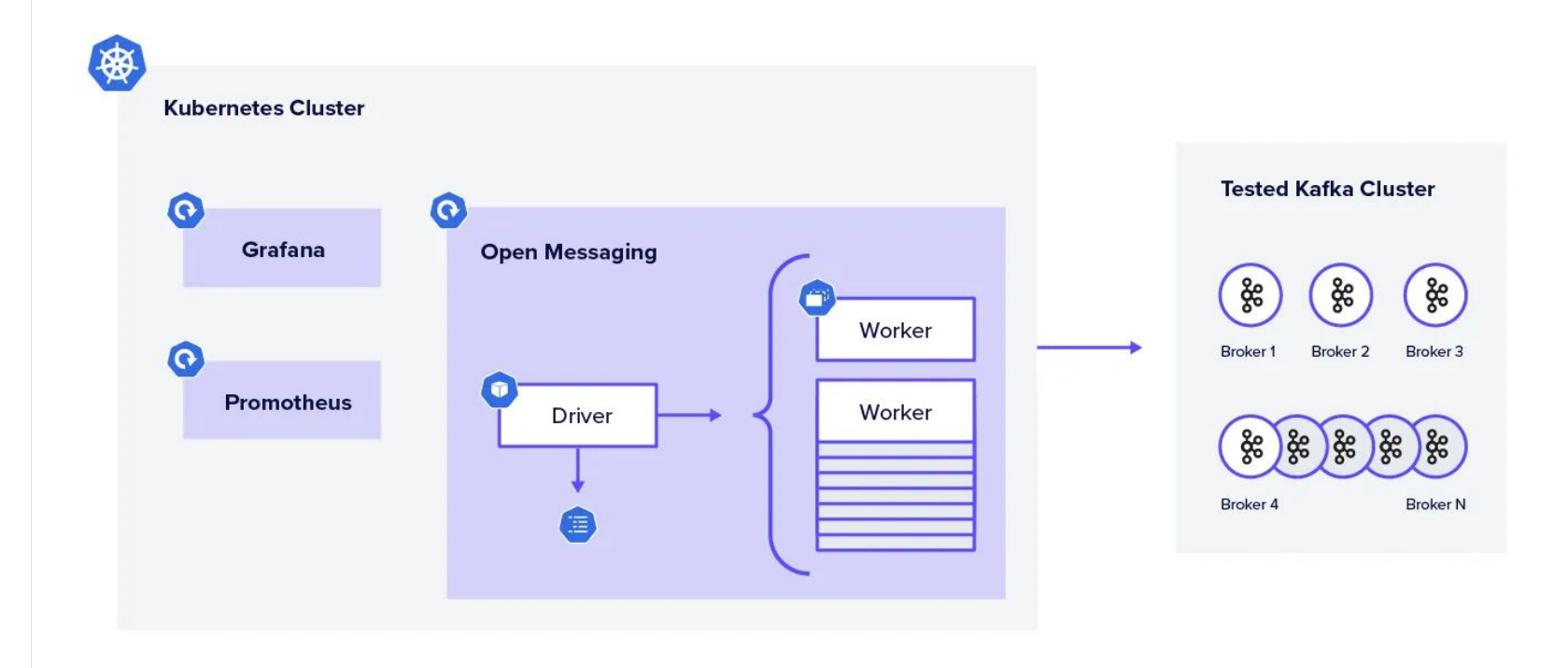

# dojo

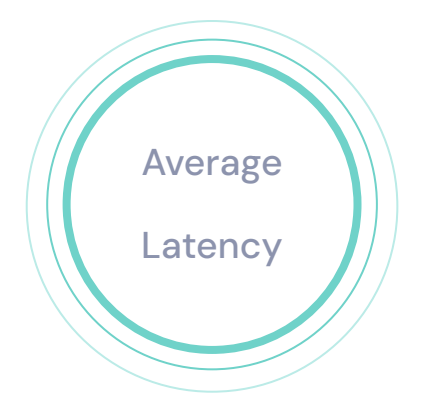

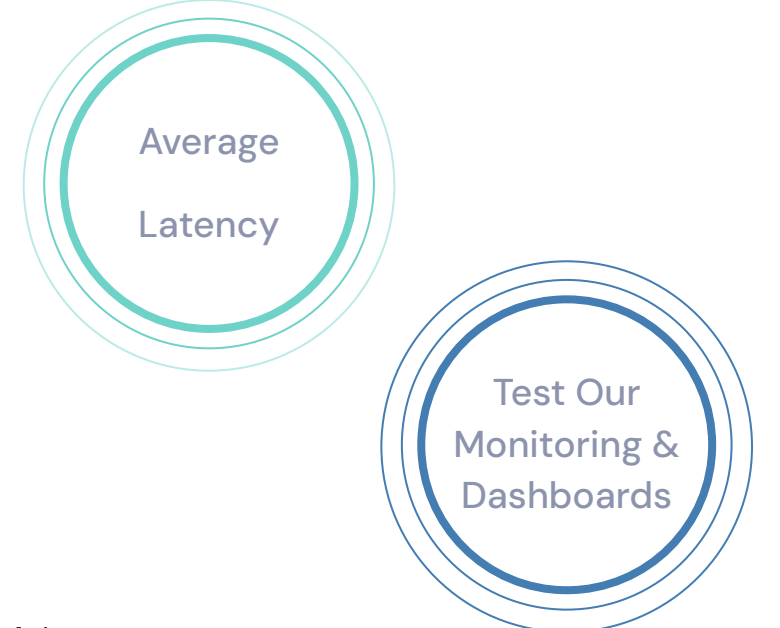

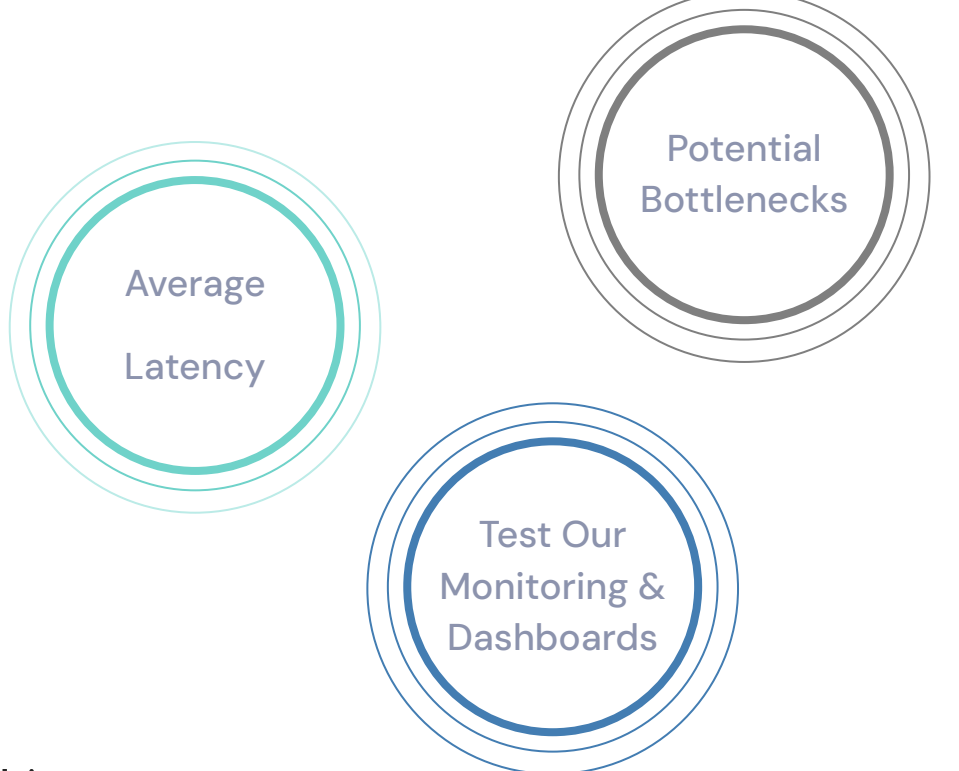

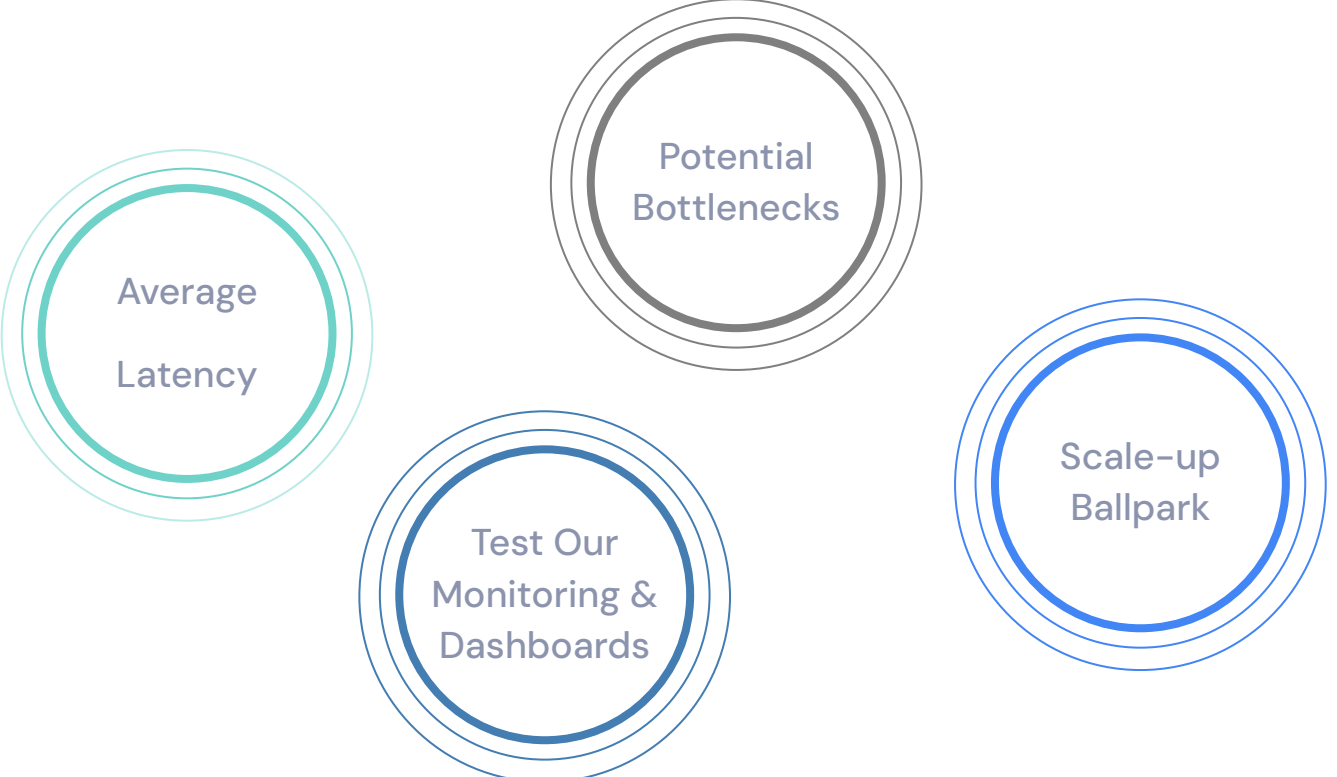

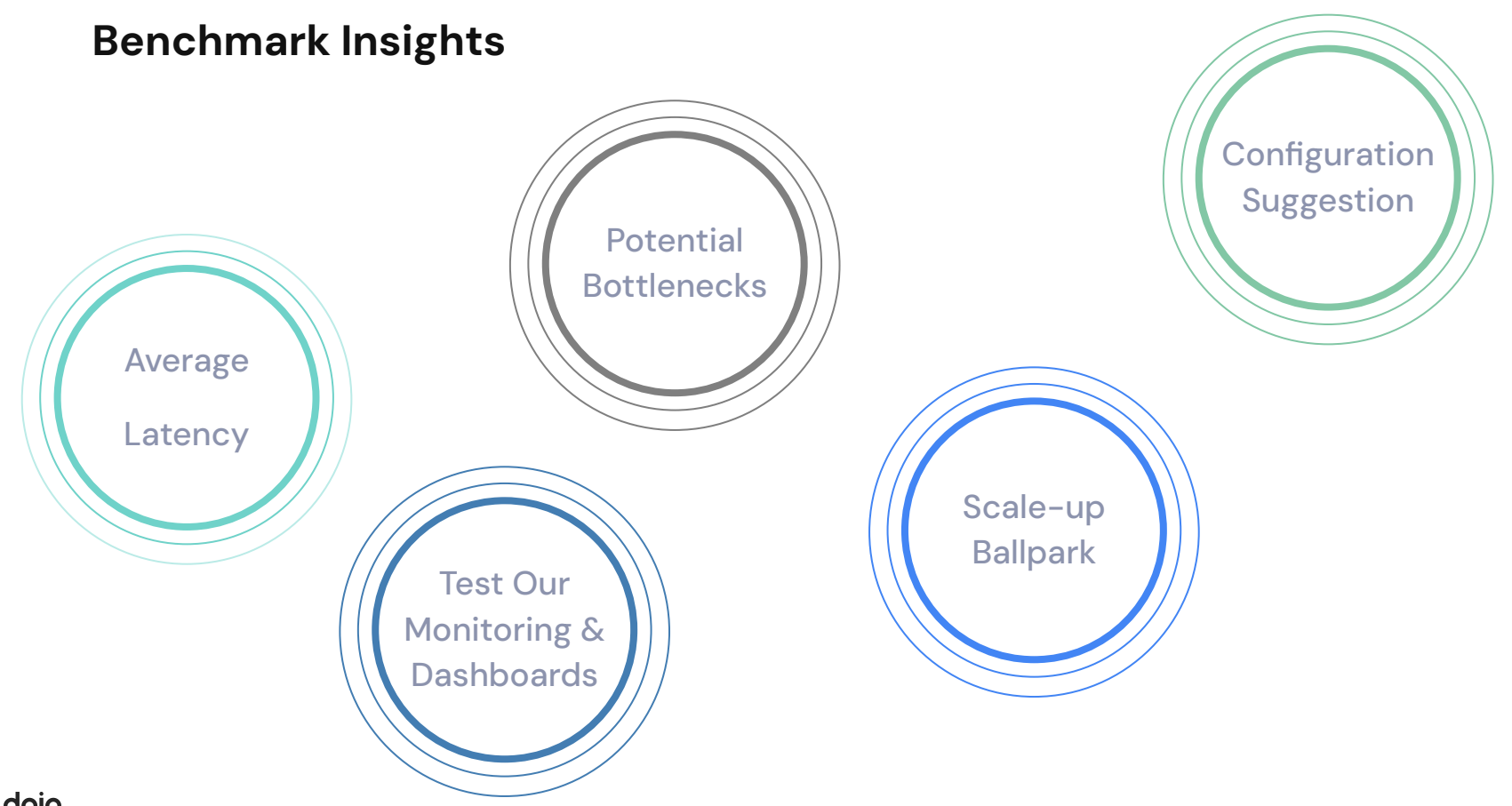

**Thank you for your time!**

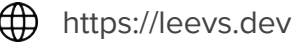

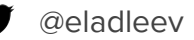

linkedin.com/in/elad-leevin

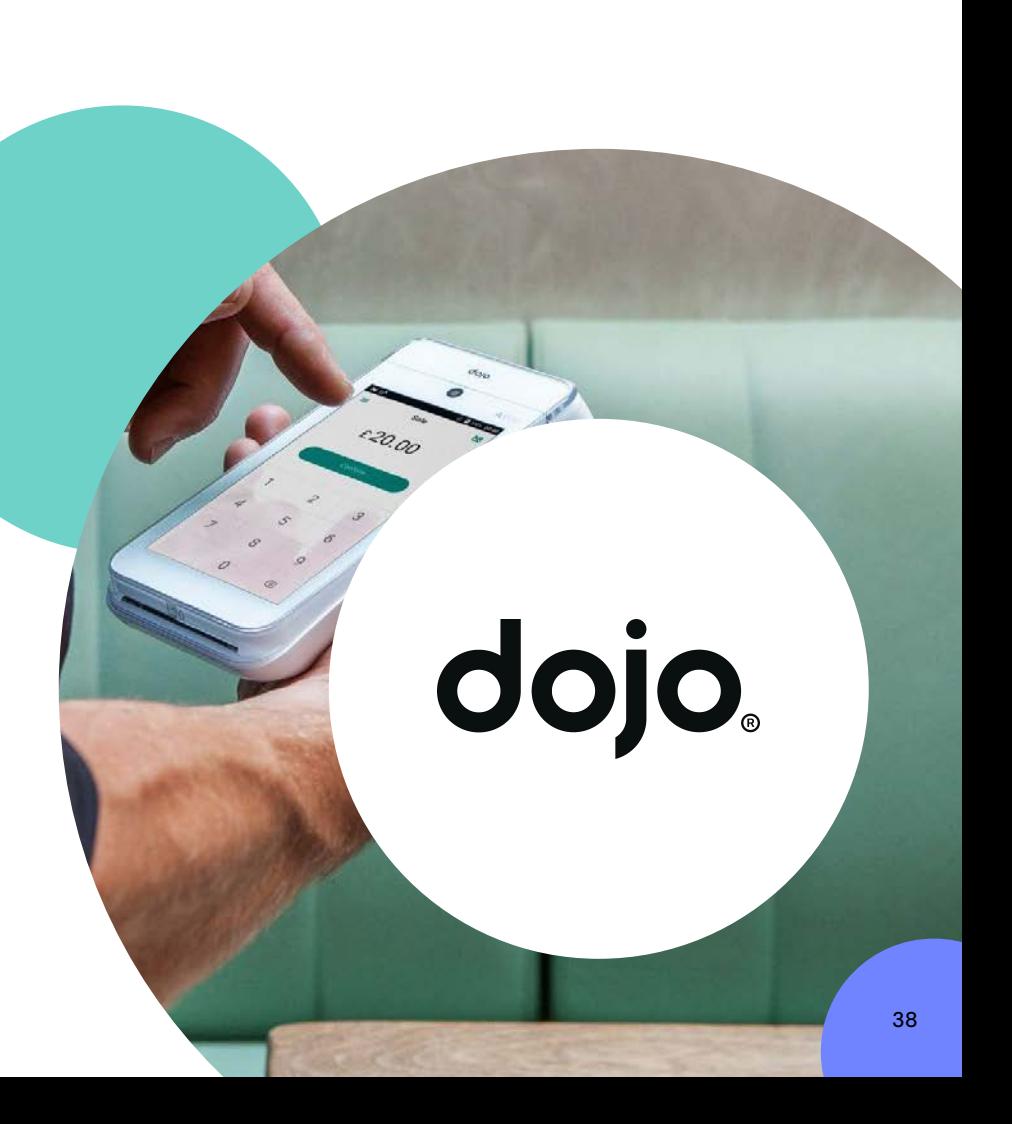